# *FONCTIONS LOGIQUES ELEMENTAIRES*

Les fonctions logiques (ou portes logiques, opérateurs logiques) permettent d'associer une variable de sortie à une ou plusieurs variables d'entrée.

Quatre fonctions logiques élémentaires permettent de définir toutes les fonctions logiques complexes plus le ou exclusif qui est très utilisé pour le codage.

On différencie les opérateurs :

- booléens qui calculent des expressions avec opérandes booléens True et False
- logiques qui calculent des expressions sur les 0 et 1 pour chaque bit des opérandes entiers

#### 1. **La fonction «OUI» (ou EGALITE) :**

L'état de la variable de sortie est identique à celui de la variable d'entrée.

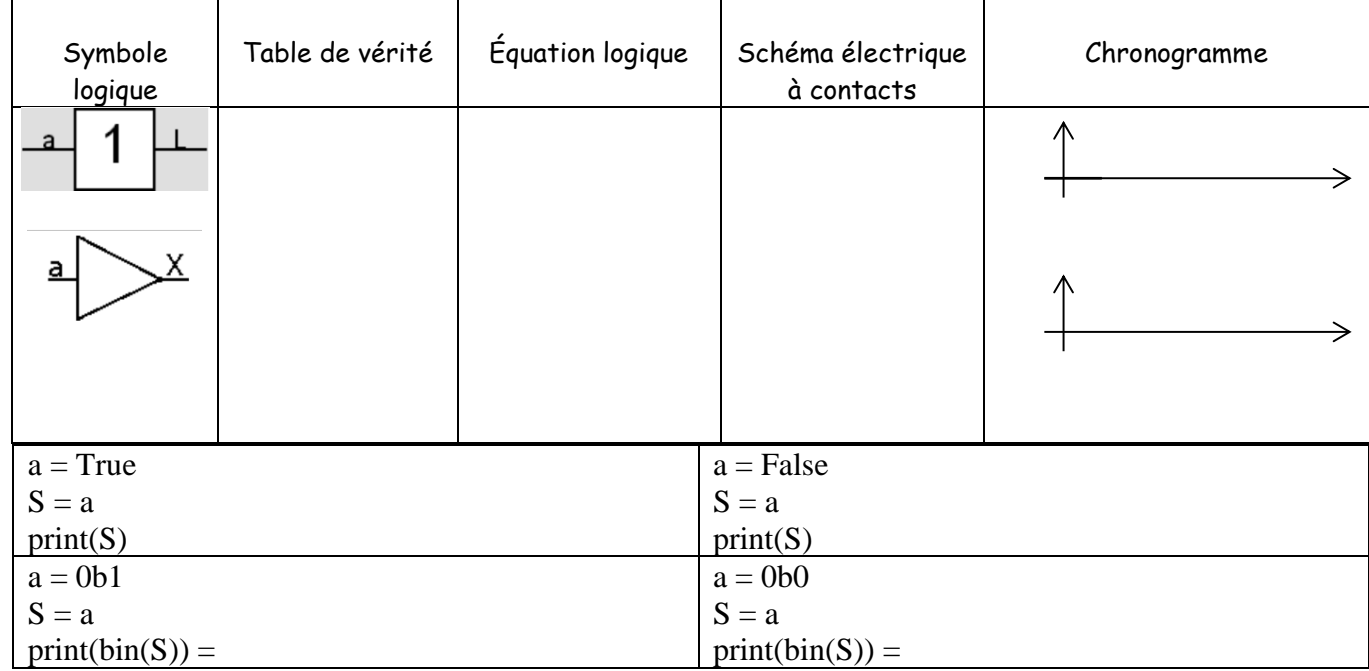

# 2. **La fonction «NON» (ou COMPLÉMENT) not / ~:**

L'état de la variable de sortie est l'inverse de la variable d'entrée.

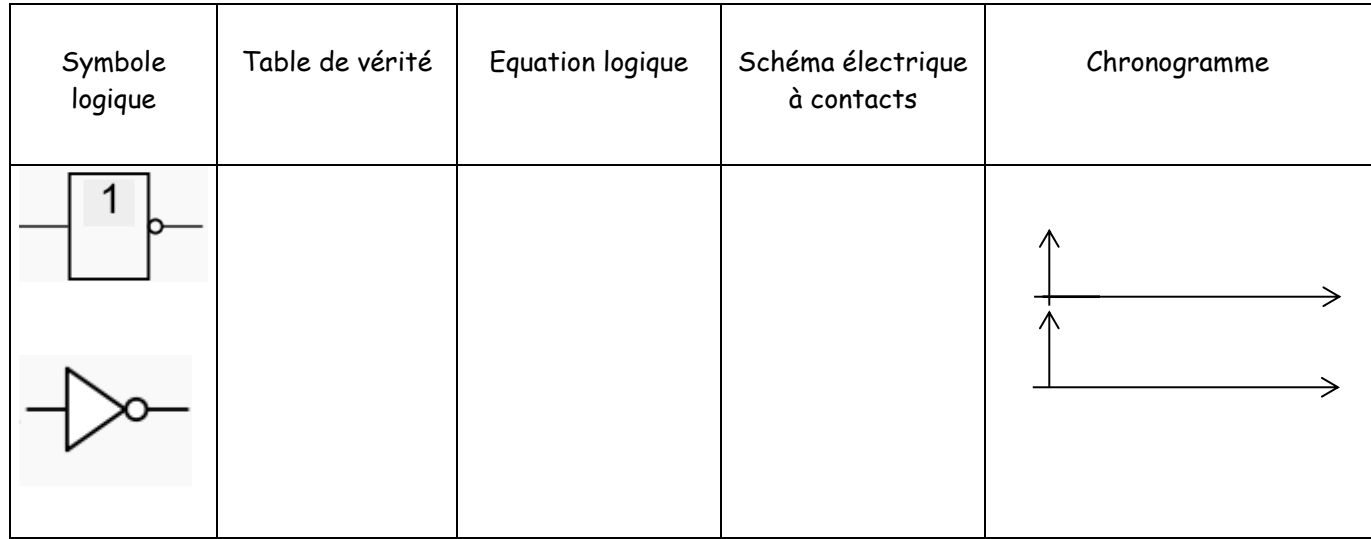

Fonctions Logiques **NSI** 

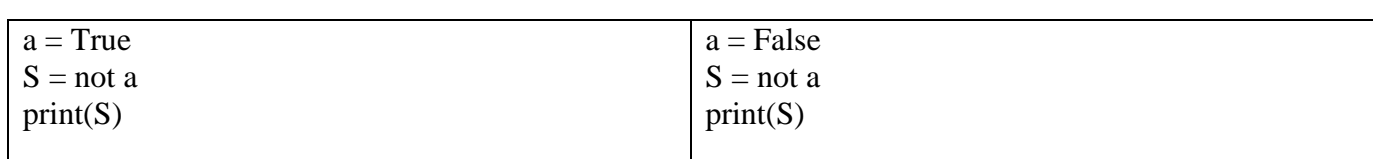

#### En théorie

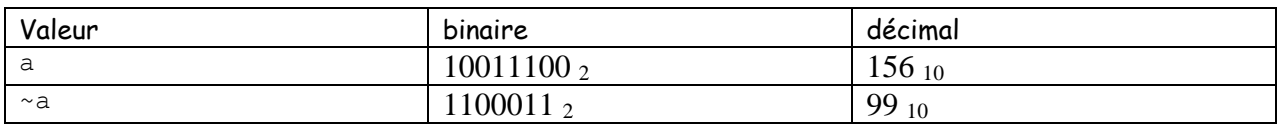

Bien que l'opérateur NON semble être le plus simple de tous, vous devez faire preuve d'une extrême prudence lorsque vous l'utilisez en Python. Tout ce que vous avez lu jusqu'à présent est basé sur l'hypothèse que les nombres sont représentés avec des entiers **non signés**. Cependant nativement Python utilise des nombres signés en complément à 2.

#### Petit rappel :

Pour écrire un nombre signé ( négatif ) en complément à deux on :

- Fixe un format : ex 8 bits
- On complémente à 1 le nombre positif ( on applique la fonction NON ) bit à bit sur le nombre de départ
- On complémente à deux en ajoutant au complément à 1 un 1 supplémentaire

Ex  $a = 0b$  0100 1110  $\bar{a}$  = 0b 1011 0001

#### $-a = \bar{a} + 1 = 0$ b 10110010

En effet si on prend un nombre sur un format et que l'on lui ajoute son complément on obtient autant de 1 que le format choisi ex 8 Bit :  $a + \bar{a} = 0$ b1111 1111.

Si de nouveau on ajoute à cette somme 1 on dépasse le format ex  $a + \bar{a} + 1 = 0$ b 1 0000 0000. Comme la machine physique qui effectue les calculs ne peut pas dépasser son format alors :

 $a + \bar{a} + 1 = 0$ b0 (sur les 8 bits d'exemple) ou encore  $-a = \bar{a} + 1$ 

#### **C'est aussi ce que fait l'opérateur NON « ~ » bit à bit du python**

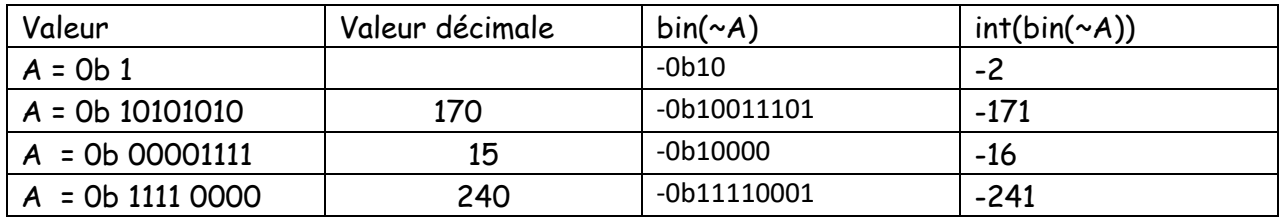

#### 3. **La fonction «ET» (ou INTERSECTION) and / & :**

L'état de la variable de sortie sera à l'état 1 si et seulement si les deux variables d'entrées sont à l'état 1. La fonction **ET** correspond à une liaison électrique série

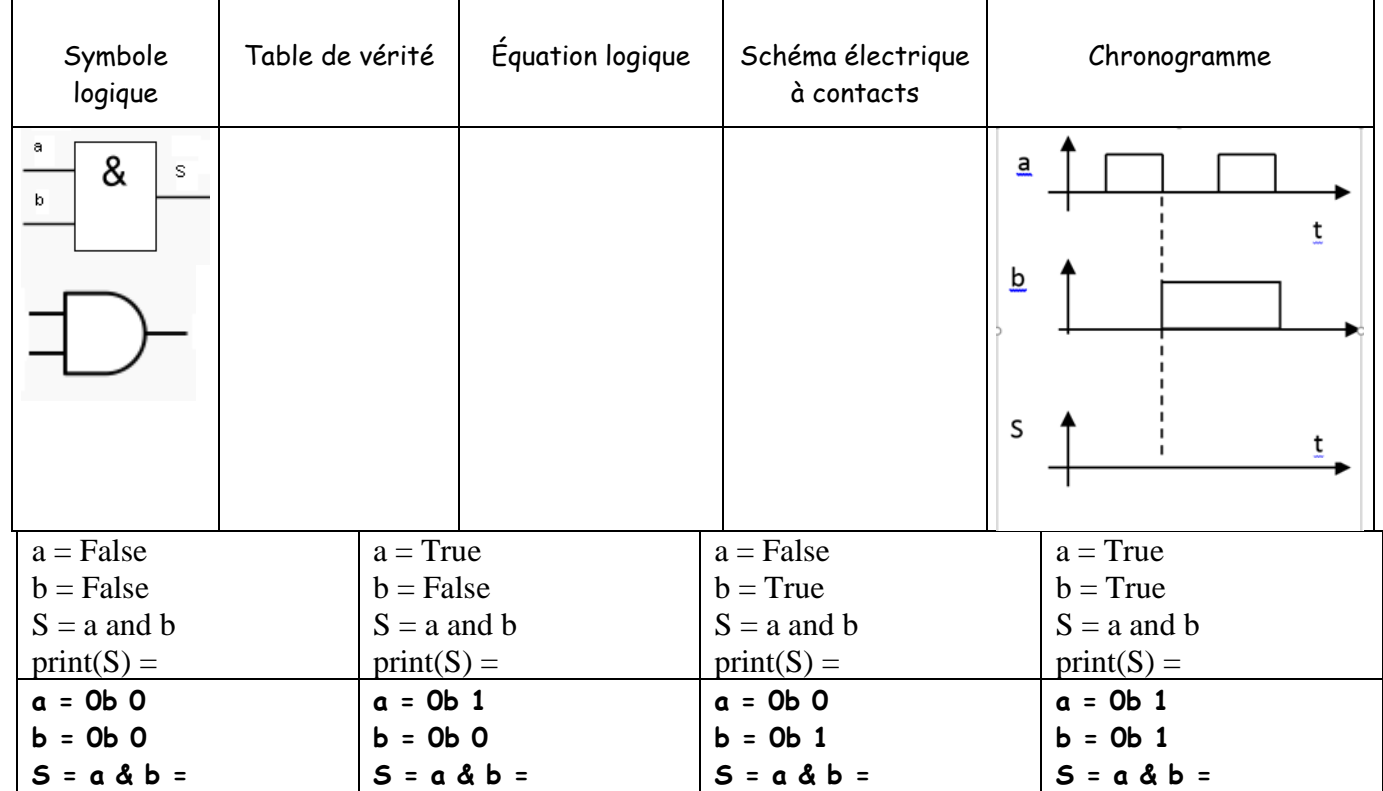

**Essayer:**

**a = 0b10101010 masque = 0b11110000 a & masque = 0b**

**Que font les 0 du masque au nombre de départ**

**Que font les 1 du masque au nombre de départ**

#### 4. **La fonction « OU » (ou UNION) or / | :**

L'état de la variable de sortie sera à l'état 1 si l'une des entrées est à l'état 1 ou bien si toutes les entrées sont à l'état 1. La fonction **OU** correspond à une liaison électrique parallèle

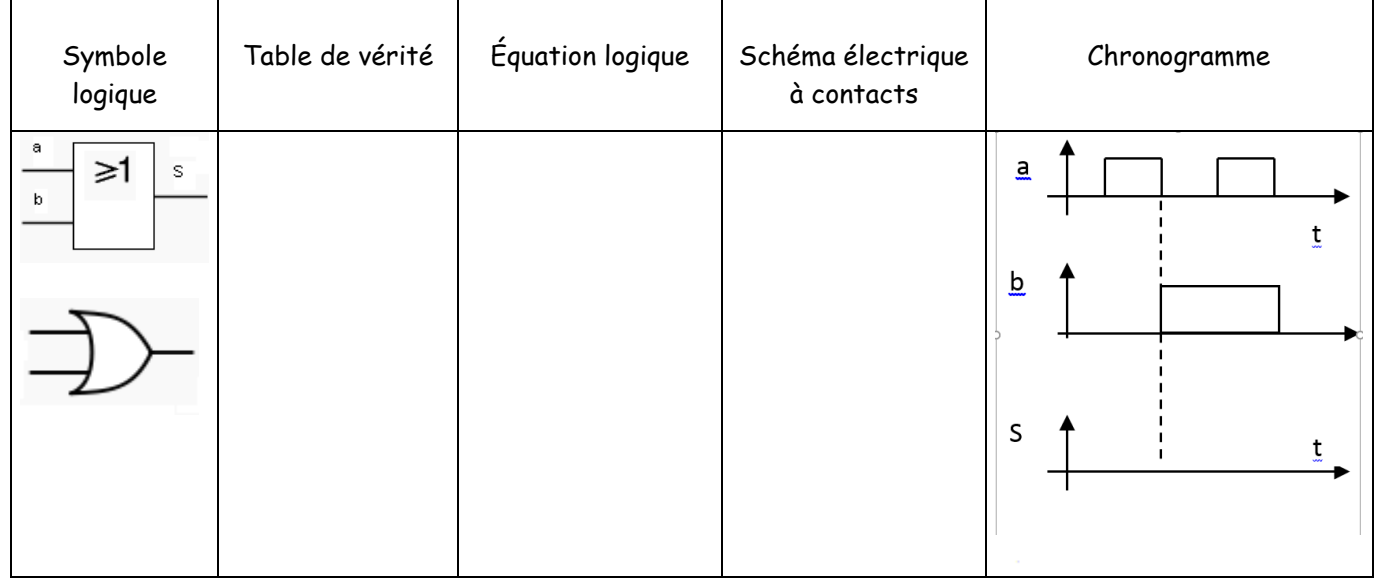

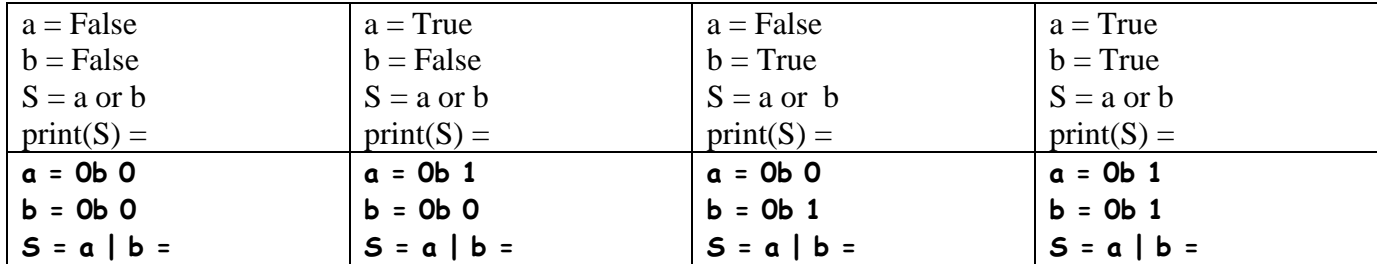

#### **Essayer:**

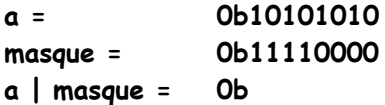

**Que font les 0 du masque au nombre de départ**

**Que font les 1 du masque au nombre de départ**

#### 5. **La fonction «OU EXCLUSIF » :**

L'état de la variable de sortie sera à l'état 1 si l'une des entrées est à l'état 1 ou bien si toutes les entrées sont à l'état 1. La fonction **OU** correspond à une liaison électrique parallèle

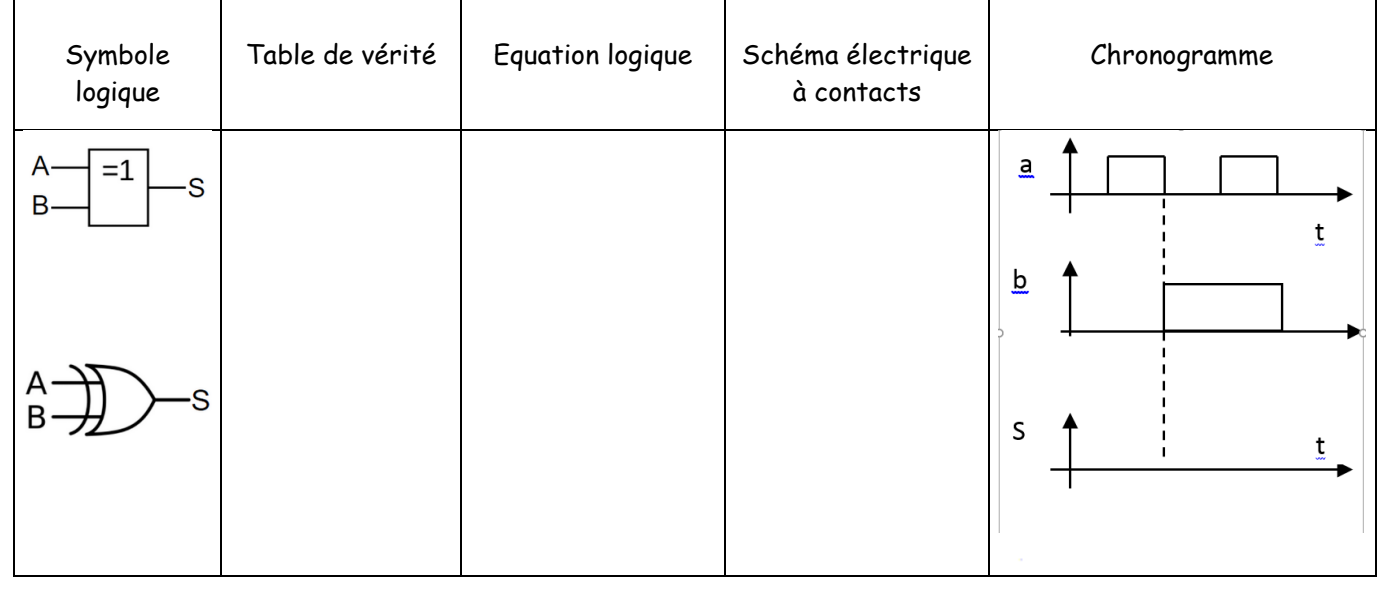

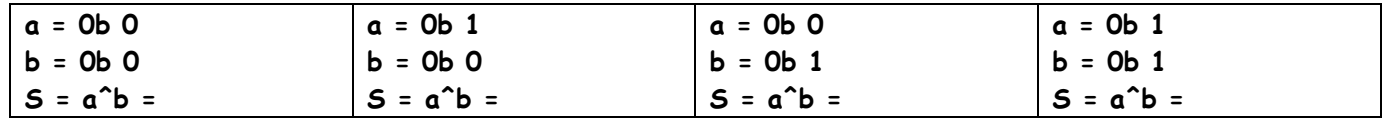

Rappels les caractères sont le plus souvent codés en UTF-8 qui reprend le code ASCII des années 1970 pour les caractères latins non spéciaux :

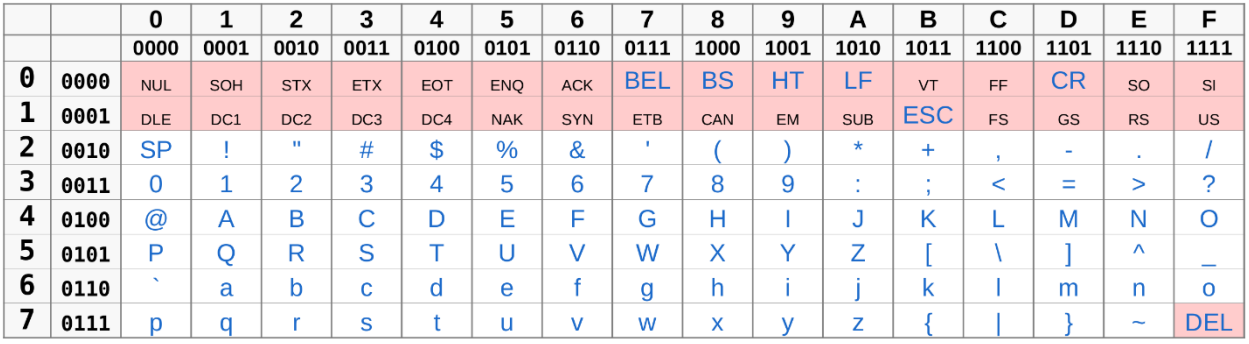

EX : « A » = 0b 0100 0001 =  $$41 = (65)_{10}$ 

Pour obtenir le code décimal d'un caractère ord() ex ord("A") >>> 65 Pour faire afficher ce code en binaire : bin(ord("A")) >>> '0b1000001' Pour transformer un code ascii (utf-8) en caractère : chr(65) >>> "A"

```
1 en clair = ord("A")2 print (bin (en clair))
3 cle = 0b11110000
4 en code = en clair \hat{ } cle
5 print(bin(en code))
6 print(chr(en code))
 7 mystere = en code^cle
8 print(bin(en_code))
9 print(mystere)
10 print(chr(mystere))
```
Que fait ce programme ?

# **5** *PROPRIETES DE L'ALGEBRE DE BOOLE :*

# **5.1 Commutativité :**

## **5.2 Associativité:**

### **5.3 Distributivité**

## **5.4 Identités remarquables:**

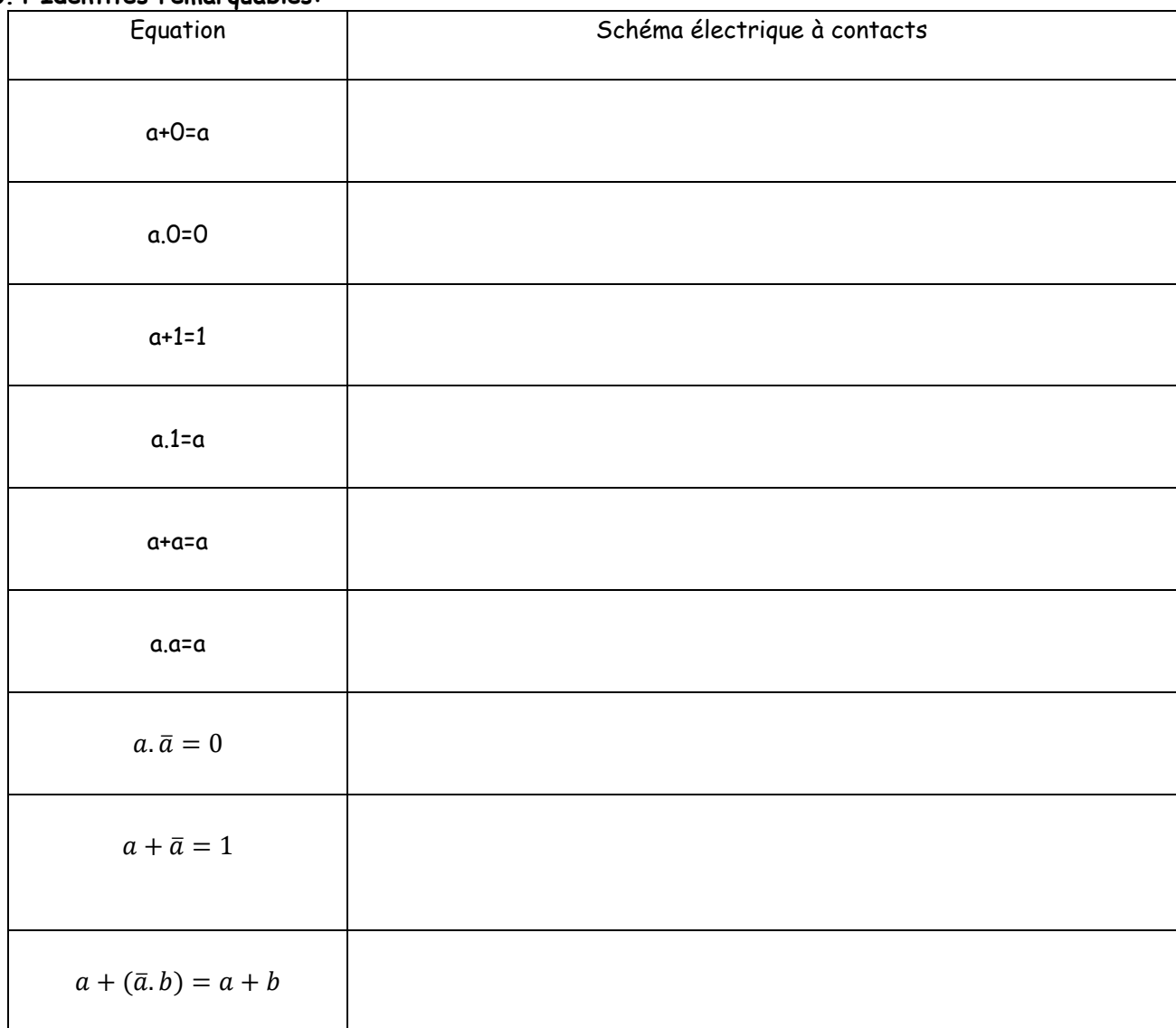

#### **Exercices:**

Représenter les schémas électriques à contacts des équations suivantes :  $\overline{S1} = \overline{a} + (b.c)$ 

S2= a+b.c  $S3 = (a+b).c$ Représenter le logigramme des équations suivantes :

 $S1 = \overline{a} + (b.c)$ S2= a+b.c  $S3 = (a+b).c$ 

Etablir l'équation de S1, S2

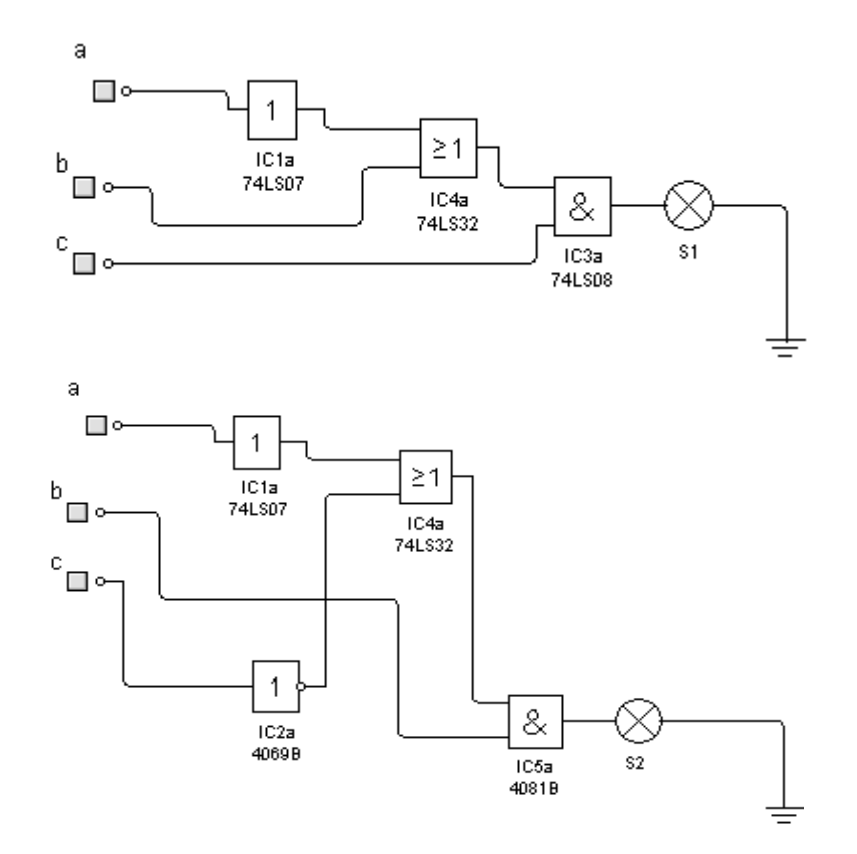

Donner l'équation de S1, S2

S1=--------------------------------------------------------------

S2=------------------------------------------------

#### **Exercice python et adresse IP**

On représente une adresse IP sous forme de liste

IP1 = [192,168,1,10] masque M = [255,255,255,0]

Utiliser l'opérateur bin() pour transformer les élément de la liste et le masque en nombres binaires

Définir une fonction « reseau » qui donne l'adresse d'un réseau en lui fournissant adresse ip et masque comme définis ci-dessus en appliquer l'opérateur logique bit à bit va bien.

Applique les opérateurs logiques bit à bit qui permettent d'obtenir le « numéro » de la machine.

On définira une fonction « **complement** » qui prend un octet et complémente les 0 par 1 et les 1 par zero de l'octet. (Rappeler vous que la fonction ~ NON du python ne complémente pas bit à bit, en revanche une autre peut le faire facilement )

#### **Exercice python et codage**

On désire coder un mot de passe : « mot de passe » à l'aide de la fonction XOR. Ecrire une fonction « codage » qui prend une chaine de caractère et la code. Ecrire une fonction « decodage » qui prend une chaine de caractère et la décode.